# Development of Learning Objects for Teaching Mathematics using SCORM

Flávia Rangel Pestana Santos *Faculdade de Computação e Informática Universidade Presbiteriana Mackenzie* São Paulo - Brasil 41243803@mackenzista.com.br

Dra. Ilana de Almeida Souza Concilio *Faculdade de Administração e Informática Paulista (FIAP) e Faculdades Impacta* São Paulo - Brasil profilana.concilio@fiap.com.br

Ms. Joaquim Pessoa Filho *Faculdade de Computação e Informática Universidade Presbiteriana Mackenzie* São Paulo - Brasil joaquim@mackenzie.br

*Abstract—This article presents a study about the development of digital educational games in the format of learning objects (LOs) from educational games produced by students of Mathematics at Mackenzie Presbyterian University. The games developed by the students are all hand-made, using only recyclable materials and aims to teach specifics concepts of mathematics for a certain age group. However, it is not all games that can be turned into LOs. According with that, this study will show which rules are necessary to be possible turn one of the four games mentioned in a LO, using the Sharable Content Object Reference Model (SCORM) pattern and attach it on the e-learning platform.*

*Keywords—component; Objeto de aprendizagem; LMS; Matemática.*

## I. INTRODUÇÃO

As plataformas de ensino à distância, chamadas de LMSs (do inglês, *Learning Management Systems*) são ferramentas criadas para permitir o gerenciamento e a disponibilização de cursos on-line. Com a necessidade de transformar o processo de ensino-aprendizagem, esses sistemas passaram a ser utilizados também como recurso para auxiliar o ensino *face-to-face*. Por meio de um LMS, professores podem disponibilizar material extra como slides de aula, textos e vídeos, combinados ou não com objetos de aprendizagem (OAs).

Segundo Wiley [1], um objeto de aprendizagem é um recurso digital que auxilia no processo de ensino-aprendizagem do aluno e pode ser reutilizado em diversos contextos. Pode ser desenvolvido em diversos formatos e linguagens, por exemplo: uma imagem, um texto, um vídeo ou um jogo.

Para permitir a comunicação de um objeto de aprendizagem e o LMS, existe um conjunto de padrões de desenvolvimento conhecido como SCORM (do inglês, *Sharable Content Object Reference Model*). Seu principal objetivo é tornar o objeto de aprendizagem independente de uma plataforma e, assim, facilitar a migração do objeto para diferentes LMS [2]. Dessa forma, o SCORM permite que o conteúdo de aprendizagem de qualquer fornecedor possa ser colocado em diferentes plataformas.

Este artigo tem como objetivo apresentar um estudo para a análise dos critérios necessários para transformar em SCORM os jogos educativos analógicos de Matemática desenvolvidos pelos alunos do curso de licenciatura em Matemática da Universidade Presbiteriana Mackenzie, no Brasil. Esses jogos são produzidos artesanalmente, utilizando materiais recicláveis, e têm por objetivo ensinar algum conceito específico de matemática para uma faixa etária específica. Os jogos são desenvolvidos com mentoria dos professores do curso e, após sua elaboração, são validados junto aos alunos de escolas públicas do Estado de São Paulo — Brasil.

A pesquisa realizada envolve definir o conceito do que é um objeto de aprendizagem e suas características; como funciona o padrão SCORM; análise de alguns jogos educativos e os resultados alcançados; apresentar as conclusões e os trabalhos futuros.

#### II. METODOLOGIA DE PESQUISA E DESENVOLVIMENTO

Os jogos educacionais produzidos artesanalmente pelos alunos do curso de Matemática utilizam materiais como acrílico, E.V.A. (do inglês, *Etil Vinyl Acetate*) ou qualquer material reciclável e têm por objetivo ensinar algum conceito específico de matemática para uma faixa etária específica. Os jogos são desenvolvidos com mentoria dos professores do curso de Matemática e, após sua elaboração, são validados junto aos alunos de escolas públicas do Estado de São Paulo — Brasil.

Para iniciar o desenvolvimento deste projeto, fez-se necessário entender as principais características de um objeto de aprendizagem. Conforme Viera e Nicoleit [3], as características de um OA são:

- Reusabilidade: possibilidade de incorporar o objeto de aprendizagem em diferentes contextos ou aplicações de ensino [4].
- Autonomia: o objeto de aprendizagem tem que ser independente. Não pode conter outro objeto para que o fluxo de conteúdo seja finalizado.
- Interatividade: requer que o estudante interaja com o conteúdo de alguma maneira.
- Facilidade de Busca: o objeto de aprendizagem deve conter uma padronização de metadados. Assim, facilitando a localização de um determinado conteúdo para a reusabilidade.
- Interoperabilidade: deve seguir um padrão de desenvolvimento para ser compatível com qualquer plataforma de aprendizagem.

As limitações de se criar um OA são na hora de decidir como o conteúdo pedagógico se comportará dentro do objeto para interagir com o aluno. Dependendo do recurso tecnológico utilizado, o objeto pode perder usabilidade em determinados dispositivos ou pode não ser acessível para qualquer usuário, perdendo acessibilidade. Desse modo, dificultado a aprendizagem do aluno.

A padronização é o resultado dos arquivos de um objeto de aprendizagem ser encapsulado de uma maneira que possa ser lido por diferentes plataformas de aprendizagem [5]. Os principais padrões de desenvolvimento conhecidos são IMS (do inglês, *Instructional Management Systems*), SCORM e AICC (do inglês, *Aviation Industry CBT Committee*).

A escolha do SCORM 2004 4<sup>th</sup> Edition é motivada por ele ser um padrão internacional para o desenvolvimento de objetos de aprendizagem e que permite comunicação com as principais plataformas de gerenciamento de aprendizagem, chamados LMS. Com isso, cada um dos jogos será um OA desenvolvido em SCORM.

Para o desenvolvimento deste projeto foi acoplado os objetos de aprendizagem dentro da plataforma Modular Object-Oriented Dynamic Learning Environment (Moodle), que é um LMS de software livre e de código aberto distribuído por GNU General Public License. O motivo da sua escolha é que a plataforma está entre os primeiros colocados no Top 20 dos LMS mais populares no ranking de 2016 [6] e também por ser o LMS utilizado na Universidade Presbiteriana Mackenzie. A versão da plataforma utilizada para a pesquisa é o Moodle 3.3.2 (Build: 20170911).

O padrão SCORM é desenvolvido e distribuído pelo ADL (do inglês, *Advanced Distributed Learning*). Este padrão é uma ferramenta de comunicação utilizada para enviar e receber dados entre o LMS.

O padrão SCORM é o resultado do empacotamento do conteúdo do objeto de aprendizagem e dos metadados desse conjunto em um único pacote. Ao final desse processo, o pacote pode ser importado para os ambientes virtuais de aprendizagem compatíveis, como o Moodle [7].

O LMS possui a API SCORM de comunicação para acoplar objetos externos dentro dele de modo que possa interagir com a plataforma. A API contém oito funções para que o objeto de aprendizagem possa se comunicar com o LMS [8]. Assim, possibilitando ao mentor analisar e acompanhar o desempenho dos alunos durante a execução do OA.

A plataforma de aprendizagem inicia o conteúdo em um navegador da web. Toda a comunicação é tratada pela API, logo, o desenvolvedor não precisa conhecer o código por trás da API. Esta comunicação entre o objeto e um LMS é gerenciada via JavaScript garantido a portabilidade do conteúdo.

O problema envolvido na implementação de um SCORM é como lidar com a comunicação do navegador para o servidor. O desenvolvedor pode optar por fazê-lo com AJAX, Flash,

controles ActiveX e applets Java ou JavaScript puro. Lembrando que recursos como o Flash precisam de um plug-in externo instalado nos navegadores para funcionar. O ideal é implementar objetos que não dependam de recursos externos para executar corretamente. Desse modo, o projeto utiliza o JavaScript puro para garantir a funcionalidade dos jogos no navegador da web.

A especificação SCORM 2004 está dividida em três componentes, segundo o ADL [8] são:

- Modelo de Agregação de Conteúdo: o modelo descreve os conteúdos, incluindo metadados e a organização dos arquivos dentro do objeto em um arquivo XML, imsmanifest.xml [9]. Este modelo é baseado no IEEE Learning Object Metadata (LOM).
- Sequenciamento e Navegação: o sequenciamento possibilita a criação de regras para condicionar a disposição das atividades ao aluno. Por exemplo, num quiz, para responder à próxima pergunta, é necessário ter respondido à pergunta anterior.
- Ambiente de Execução (*Run-Time Environment*): o Adaptador API contém oito assinaturas para que o conteúdo possa se comunicar com o LMS. Observa-se na Tabela 1 as assinaturas presentes na API para o SCORM 2004 4<sup>th</sup> Edition.

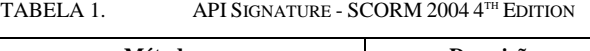

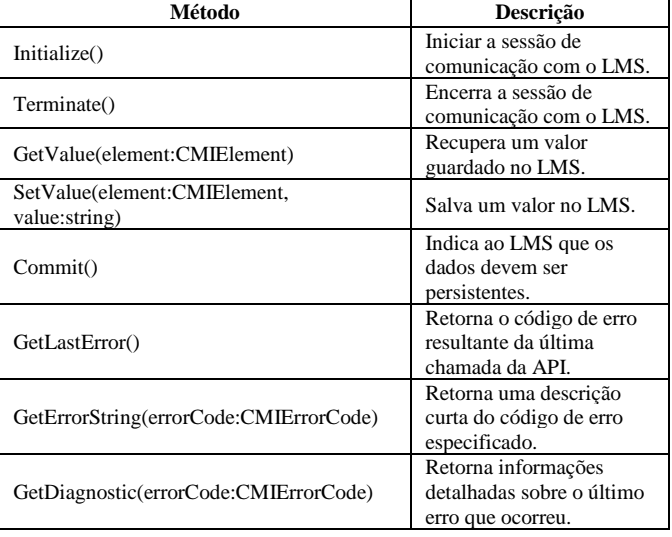

Fonte: ADL [8].

A Tabela 2 contém os elementos importantes para o desenvolvimento dos jogos em SCORM. O conjunto de elementos das interações (cmi.interactions) é um modo de registrar quais foram as respostas do aluno em cada atividade. São ótimas ferramentas para a avaliação formativa por permitirem o registro da resposta exata do aluno em tais atividades, possibilitando a análise posterior do professor [10].

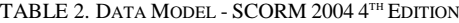

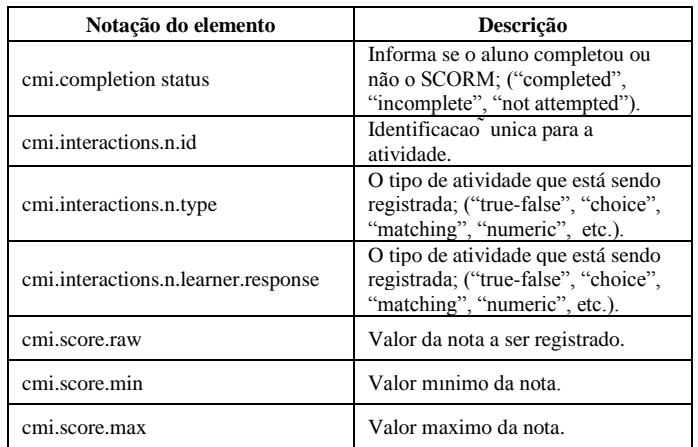

Fonte: ADL [8].

# III. DESENVOLVIMENTO DE JOGOS EDUCATIVOS

O presente projeto limitou-se a implementar por completo quatro jogos educativos analógicos a fim de avaliar a possibilidade de serem desenvolvidos em SCORM. Nesta seção contém informações sobre os jogos educativos analogicos escolhidos.

#### *A. Jogo da Memória da Potenciação*

O jogo da Memória da Potenciação tem como objetivo memorizar e explorar a correspondência entre a notação de potenciação e o resultado de forma rápida. Cada jogador pode estabelecer suas táticas de observações. É um jogo que possui regras simples e pode ser jogado por alunos a partir do Ensino Fundamental II.

Na construção artesanal deste jogo, foram utilizados materiais como: cartolina, tesoura e papel Contact®. O valor de cada carta é impresso na cartolina, como apresentado na Figura 1.

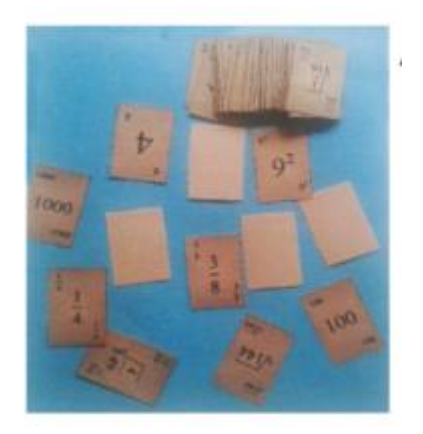

**Figura 1**. Jogo da Memória da Potenciação.

A regra do jogo é formar duplas de cartas, sendo uma a notação de potência e, na outra, deve haver seu resultado. Vence o participante com o maior número de pares de cartas.

#### *B. Quadrado Mágico*

O objetivo do jogo Quadrado Mágico é desenvolver a aprendizagem do conjunto dos números naturais utilizando o conhecimento da matemática em um contexto lúdico.

Para a construção artesanal deste jogo foram utilizados materiais como: isopor, E.V.A., cola, papel Contact®, tesoura, canetinha preta e cartolina amarela. A Figura 2 mostra o jogo artesanal do Quadrado Mágico.

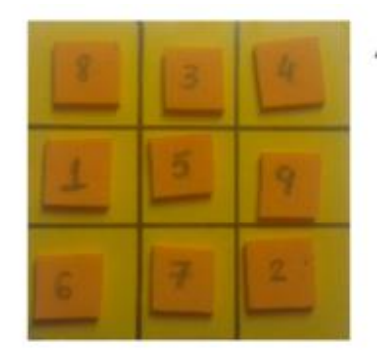

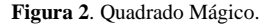

A regra deste jogo é colocar números naturais de 1 a 9 em cada célula no tabuleiro de modo que a soma das 3 linhas, das 3 colunas e das 2 diagonais seja igual a 15. O jogador não pode repetir os números, usando cada um apenas uma vez.

#### *C. Frações de Pizza*

O jogo Frações de Pizza foi desenvolvido com o intuito de tornar o ensino-aprendizagem da representação de dados por meio de gráficos de pizza – também chamados gráficos de setores ou gráficos circulares – mais lúdico e interativo, motivando os alunos e facilitando o processo de ensino.

Os materiais utilizados para a produção deste jogo analógico foram: uma caixa de pizza, papel laminado, E.V.A., feltro, velcro e papel-cartão (para encapar a caixa).

Exemplo de procedimento: mostre aos alunos a pizza montada, como representada na Figura 3 e faça, então, as seguintes perguntas:

Quantos ingredientes diferentes temos sobre a pizza? Quais?

Resposta: Queijo, pepperoni, manjericão, cogumelos e azeitonas.

Oual ingrediente, fora o queijo, cobre toda a superfície, ou seja, aparece em maior quantidade?

Resposta: Cogumelos.

E em menor quantidade?

Resposta: Manjericão e azeitonas.

 $\acute{E}$  fácil perceber quanto da pizza – em fração ou porcentagem – cada ingrediente cobre?

Resposta: Não

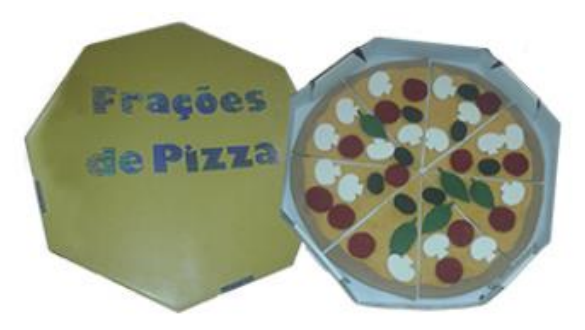

**Figura 3**. Jogo Frações de Pizza.

Depois rearranjar os ingredientes sobre o queijo, agrupando os ingredientes do mesmo tipo. Deixar que os alunos reorganizem os ingredientes, orientando-os a não colocarem mais de um ingrediente em uma mesma fatia, para facilitar a leitura dos dados, neste caso. Perguntar, então:

Quanto vale cada fatia da pizza?

Resposta: 1/8.

Quanto da pizza é coberto por cada ingrediente?

Resposta: Manjericão + queijo: 1/8; azeitonas + queijo: 1/8; cogumelos + queijo: 3/8; pepperoni + queijo:  $2/8 = 1/4$ ; queijo apenas:  $1/8$ .

Explicar que a representação é chamada de gráfico de pizza, gráfico de setores ou gráfico circular, e que ela mostra a quantidade de cada item em relação ao todo. Sendo assim, as quantidades devem ser representadas por porcentagem.

Reforçar a ideia de que um gráfico é uma representação visual de dados ou valores numéricos que pretende tornar mais fácil a leitura e análise dos mesmos.

Explicar ainda que nos gráficos de pizza, como o círculo representa o todo, cada categoria representada é proporcional ao ângulo do setor, sendo 1% = 3,6º. Portanto, em outras situações onde não temos pré-estabelecidas as parcelas, basta fazer a conversão entre porcentagem e graus para desenhar o gráfico. Por exemplo, se 25% da pizza é coberta por pepperoni, basta multiplicar 25 por 3,6 e temos 90º, que é exatamente o ângulo do setor.

### *D. Balança de Equações*

O objetivo do jogo é ajudar alunos do Ensino Fundamental II e Médio a entender melhor como funciona o Princípio Aditivo e o Princípio Multiplicativo da Igualdade na resolução de equação do primeiro grau. Desta forma, os alunos poderão compreender melhor o Princípio de Equivalência.

O material utilizado na confecção deste jogo foi: isopor, E.V.A, papel Contact®, cola, pote cilíndrico (de batata frita), parafuso e porca, régua, tesoura, cano, papel-cartão, fio de nylon e borracha (para fazer os pesos). A Figura 4 apresenta o jogo artesanal da Balança de Equações.

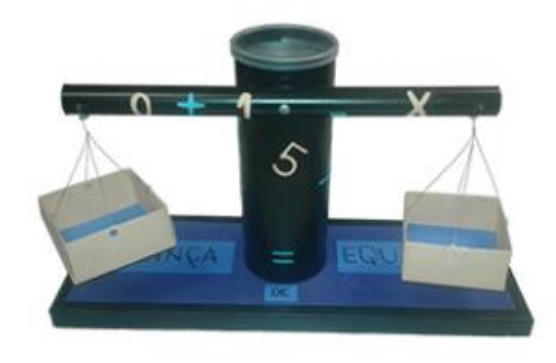

**Figura 4**. Jogo Balança das Equações.

As regras do jogo consistem em resolver a equação do primeiro grau (descobrir o valor de "X") por meio da balança, respeitando o Princípio Aditivo e o Princípio Multiplicativo. Para isso, a balança deve permanecer em equilíbrio até o final.

Exemplo: Equação  $X + 1 = 3$ 

1º) Montar a equação do 1º grau que foi dada nos pratos da balança.

2º) Isolar em um dos pratos uma única peça "X", retirando quantas peças forem necessárias e mantendo a equação em equilíbrio. Assim, encontra-se a solução da equação:  $X = 2$ .

3º) Após encontrar a solução, fazer a substituição do valor encontrado para "X" na equação e verificar se a solução é verdadeira.

Se X = 2, então X + 1 = 3  $\rightarrow$  (2) + 1 = 3  $\rightarrow$  3 = 3.

Concluído que a solução é verdadeira.

#### IV. RESULTADOS E DISCUSSÃO

A escolha dos jogos de matemática foi feita de acordo com as regras de cada jogo. A maioria desses jogos trabalha com mais de um participante, modelo *multiplayer*; dessa forma, optou-se por jogos diferentes e que fossem *single player* ou que fosse possível modificar para *single player* sem perder a metodologia de ensino.

No caso do jogo da memória, que foi criado para trabalhar de modo *multiplayer* teve-se o mecanismo do jogo adaptado para trabalhar com o modelo *single player* porque o objeto de aprendizagem não é projetado para permitir atividades cooperativas; ele foi elaborado para abranger cenários de aprendizagem que envolvam um único aprendiz [11]. Adaptação não altera as regras e nem o conteúdo do jogo. Portanto, o jogo da memória da potenciação continua eficiente para desenvolver táticas de observação, raciocínio lógico e fixação de conteúdo de potenciação e radiação. A única perda é de interação, porém com o jogo digital o aluno pode realizar as partidas no tempo dele.

É possível observar em relação a este jogo é que, com o ajuste para o modo *single player*, foi possível transformá-lo em SCORM, como visto na Figura 5. No total ele contém 16 cartas; então, cada dupla de carta encontrada vale 1,25 pontos para que a pontuação máxima seja 10. Conforme o aluno encontra uma dupla, seu progresso e sua nota vão sendo gravados no Moodle.

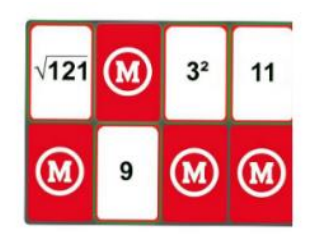

**Figura 5**. Jogo da Memória da Potenciação em SCORM.

O jogo Quadrado Mágico respeita todas as características de um objeto de aprendizagem informados (reusabilidade, autonomia, interatividade) sendo facilidade de busca e interoperabilidade características do objeto que devem constar dentro da criação do SCORM; dessa maneira, foi possível transformá-lo em pacote SCORM, como visto na Figura 6.

No desenvolvimento deste jogo há um total de 8 somas de 15. Então, para cada 15 encontrado, a pontuação é de 1,25 ponto. A pontuação máxima é 10. O diferencial deste jogo é que, se o aluno clicar no botão "Confirmar", é disparado para o Moodle a informação que ele completou o jogo e que a pontuação dele é X. Caso o aluno queira refazer o jogo, deve clicar na opção "nova tentativa" no Moodle.

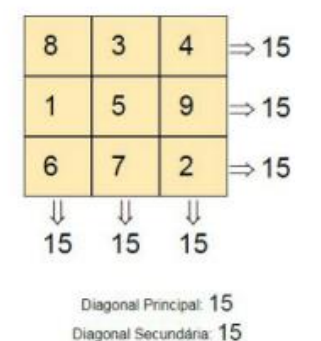

**Figura 6**. Jogo do Quadrado Mágico em SCORM.

O jogo Frações da Pizza, como pode-se observar, viola a característica de um objeto de aprendizagem ter autonomia, porque em certas partes do jogo, é necessária a intervenção do professor para concluir a aprendizagem. É preciso uma adaptação da metodologia de ensino para que este jogo possa interagir com o aluno de forma digital, sem perder a pedagogia de ensino que o jogo analógico oferece. Logo, como este jogo viola uma das características de um OA não é possível transformar em SCORM.

O jogo Balança das Equações contém as características de um objeto de aprendizagem, porém o mecanismo do jogo é um pouco complexo para desenvolver em uma SCORM. Por possuir um recurso de clicar e arrastar, chamado drag and drop. Durante o desenvolvimento deste jogo para o digital utilizamos o recurso *drag and drop*, que, no final, descobriu-se que não funcionam corretamente no Moodle. Por trabalhar em navegador, ele perde esta funcionalidade no LMS. Logo, podemos nos basear na metodologia de um objeto de aprendizagem, porém temos que ter cuidado com os recursos que pode ser utilizado para transformar em SCORM já que o navegador + Moodle contém certas limitações.

#### V. CONCLUSÃO

O presente projeto apresenta o estudo e desenvolvimento por completo jogos educativos analógicos de Matemática para verificar possibilidade de implementação em SCORM. Foram desenvolvidos quatro jogos dos quais dois não puderam ser transformados em SCORM, pois alguns de seus recursos não estavam em conformidade ou não eram viáveis em termos de programação. Concluiu-se que é possível transformar alguns desses jogos educativos analógicos em SCORM se baseados nas características de um objeto de aprendizagem.

Esta transformação não é fácil, dependendo da modelagem de criação do jogo, tendo como exemplo, o jogo Frações de Pizza, que foi modelado de modo a ser uma ferramenta de auxílio constante para o professor abordar gráficos. Assim, para transformar em SCORM é preciso escolher jogos cuja a metodologia de ensino esteja fechada, que não precisem de auxílio do professor para o aluno jogar.

Outro desafio encontrado é a questão de usabilidade; devese fazer um estudo prévio de quais recursos tecnológicos utilizar e a disposição da tela do jogo antes de transformá-lo para digital. Afinal, o objeto de aprendizagem é inicializado em um navegador web independentemente do dispositivo utilizado pelo usuário. Um exemplo é utilizar o conceito *Mobile First*, que demonstra a necessidade de começar uma interface a partir de uma tela de dispositivo móvel e, assim, assegurar a usabilidade do usuário.

Para trabalhos futuros, seria interessante realizar um estudo aprofundado para permitir que o recurso *drag and drop* seja compatível com o Moodle em dispositivos móveis ou, ainda, modificar a plataforma Moodle para que comporte os objetos de aprendizagem que trabalham com o modo *multiplayer*.

#### **REFERENCES**

- [1] D. A. Wiley.. "Connecting learning objects to instructional design theory:<br>A definition, a metaphor, and a taxonomy". The Instructional Use of<br>Learning Cobjects, 2001.<br>Intps://pdfs.semanticscholar.org/e685/9f9212932401
- [2] L. M. R. Tauroco, R. L. de S. Dutra, B. G. Ávila e A. R. D. S. Grando "SCORM e portabilidade: motivação e possibilidades". RENOTE, 2007. Disponível em: http://www.cinted.ufrgs.br/ciclo9/ artigos/4bLiane.pdf. Acesso em: 20 maio 2018..
- [3] C. E. M. Vieira e E. R. Nicoleit. "Desenvolvimento de objeto de aprendizagem, baseado em especificações de normatização scorm, para o caso de suporte à aprendizagem de funções", 2007. Disponível em http://www.cinted.uf maio 2018.
- [4] J. Braga et al. "Objetos de Aprendizagem". Vol 1 Introdução e Fundamentos. Ed. UFABC, 2014.
- [5] L. M. R. Tauroco, B. G. Ávila, V. M. Costa, M. R. Bez e E. F. Santos. "Objetos de Aprendizagem: teoria e prática". Editora Evangraf. 2014, p 122. Disponíıvel em: http://www.lume.ufrgs.br/handle/10183/ 102993. Acesso em: 6 maio 2018..
- [6] Capterra. "The top 20 most popular LMS software". Capterra, 2016. Disponíıvel em: https://www.capterra.com/learning-managementsystem-software/#infographic. Acesso em: 20 maio 2018.
- [7] A. P. Rodrigues, M. L. P. Konrath, L. M. R. Tarouco e A. Mezzari "Autoria e empacotamento de conteúdos". RENOTE - Revista Novas Tecnologias na Educação, 2009. Disponível em: http://www.seer.ufrgs.br/renote/article/viewFile/13503/8839. Acesso em: 5 maio 2018.
- [8] ADL Advanced Distributed Learning. " 2004 (4th edition) Version 10 Users Guide For Programmers", 2011. Disponível em: https://www.adlnet.gov/public/uploads/SCORM\_Users\_Guide\_for\_Programmers.pdf. Acesso em: 22 maio
- [9] V. Rocio e E. Vigario. "Exportação de lições Moodle para pacotes SCORM" Revista de Ciência da Computação, 2007. Disponível em: http://inqueritos.lead.uab.pt/OJS/index.php/RCC/article/view/16/14. Acesso em: 18 maio 2018.
- [10] R. Dutra, L. Tauroco e L. Passerino. "Utilização de objetos de aprendizagem abertos SCORM para dar suporte a avaliação formativa". RBIE - Revista Brasileira de Informática na Educação, 2010. Disponível

em: http://www.br-ie.org/pub/ index.php/rbie/article/view/1280/1133. Acesso em: 5 maio 2018.

[11] A. T. C. Pereira, M. G. Braga e R. F. Brito. "Desenvolvendo objetos de aprendizagem scorm aplicando a arquitetura da informação e teoria da flexibilidade cognitiva". v 9. Informática na educação: teoria & prática, 2006. Disponáıvel em: http://www.seer.ufrgs.br/ InfEducTeoriaPratica/article/view/2311. Acesso em 18 maio 2018.